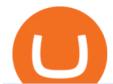

#### iq option mt4 most used cryptocurrency in asia tokocrypto robinhood investing shiba xm mt5 trading platfo

Platforms. Start trading the instruments of your choice on the XM MT4 and MT5, available for both PC and MAC, or on a variety of mobile devices. Alternatively, you may also want to try out the XM WebTrader, instantly accessible from your browser.

Can I use IQ Option with MT4? As we mentioned it is not possible to use MT4 with IQ Option. Like many brokers, IQ Option have gone down the route of developing their own platform rather than offering users a ready-made, third party solution like Metatrader 4. Dont discount them just yet though, as their platform is clean, simple and user-friendly.

Level 2 Trading Software - Open a Free Account Today

http://howtomakemoneywithbitcoin.net/wp-content/uploads/2017/03/buy-bitcoin-instantly-with-credit-card.jp g|||Buy Bitcoin Instantly With Credit Card. No Verification|||1920 x 1080

Celebrate End Year Party 2021 #SiapLebihCuan with Tokocrypto with Total Prizes of more than Rp12 Billion! The Feature You've Been Waiting For, Small Balance Conversion Now On Tokocrypto! Year-End Prizes for Tokocrypto Community Members with a total of 22 Million Rupiah! The Kripto Odyssey Ouiz.

Could Shiba Inu Finally Get Listed on Robinhood?

 $http://prostitutemovies.com/wp-content/uploads/2016/07/1.jpg|||[Tutorial]\ How\ to\ buy\ BitCoin\ with\ PayPal\ or\ Credit\ Card\ ...|||1208\ x\ 1018$ 

 $https://news.tokocrypto.com/wp-content/uploads/2019/11/ibw-doc-05.jpg|||Stablecoin\ Meetup\ -\ Mata\ Uang\ Masa\ Depan\ -\ Tokocrypto\ News|||2000\ x\ 1124$ 

List of top Asia Cryptocurrency Companies - Crunchbase Hub.

Robinhood Remains Undecided on Shiba Inu Listing

Where can I download Zerodha Trader or NEST from?

In 2020, Bitcoin Is No Longer The World's Most Used .

Your credit or debit card is the simplest and fastest way to buy Bitcoin right now. All it takes is three simple steps: Decide how much Bitcoin you want to buy and click Buy Bitcoin Enter your wallet address Receive your Bitcoin! It's easy, fast, and secure.

Tokocrypto | 9,374 followers on LinkedIn. No.1 Crypto Exchange in Indonesia | Tokocrypto is Indonesia's no. 1 most trusted crypto-assets digital exchange. We are the first entity in Indonesia to be registered under the Trade and Futures Exchange Ministry (BAPPEBTI). Formed by a group of crypto enthusiasts who are strong advocates of the benefits of blockchain technology, our current goal is to .

Kite @ Zerodha on the App Store

 $https://cryp2shops.com/wp-content/uploads/2018/01/credit-card-payment.jpg|||How\ to\ buy\ Bitcoin,\ Ethereum\ or\ LiteCoin\ with\ credit\ card\ ...|||1920\ x\ 1280$ 

https://d3azc5mxg3ed2k.cloudfront.net/wp-content/uploads/2018/06/27024733/mine.jpg|||4 Signs That Bitcoin is Bottoming, According to Brian ...|||1920 x 1200

How to buy bitcoin instantly with credit card 1. Create a Coinify Buy and Sell account in just a few basic steps. 2. Select Credit / Debit Card as your preferred payment method 3. Start purchasing bitcoin! Create a Coinify Account to buy your first bitcoin! Before you buy bitcoins, youll need a wallet

Download. XM MT5 is a trading platform you can use to trade FX, Stocks, Gold, Oil, and Equity Indices. XM MT5 is a trading platform you can . login to 7 platforms .

https://www.livebitcoinnews.com/https://s3.amazonaws.com/lbn-s3/2020/11/Litecoin-2.png|||Litecoin (LTC) Price Analysis: More Upsides Possible Above ...|||1828 x 868

View crypto prices and charts, including Bitcoin, Ethereum, XRP, and more. Earn free crypto. Market highlights including top gainer, highest volume, new listings, and most visited, updated every 24 hours.

Zerodha's flagship trading platform Kite Web is now available as an iOS app! Clean & p; intuitive UI, super fast and super light backend for all your investment and trading needs. 0 brokerage for investments and flat 20 for F&O trading. Check this link for the Kite user manual: https://kite.trade/

Tokocrypto Volume (24h) \$50,371,158.72 1,152 BTC https://www.tokocrypto.com/ Fees Chat @tokocrypto Exchange About Tokocrypto Launched on 15/04/2018, Tokocrypto is a centralized exchange based in Jakarta, Indonesia with IDR fiat on/off ramps.

Tokocrypto

Being one of the cryptocurrency exchange platforms that has been verified by the Indonesian government, Tokocrypto is committed to change your entire trading experience by providing an easy-to-use crypto-assets trading application. It allows you to buy and sell bitcoin and other crypto assets easily, efficiently and safely. https://cimg.co/w/articles-attachments/0/5f3/c034f78b1f.jpg|||Buying Bitcoin with Credit Card|||1080 x 1080 https://img.currency.com/articles/-INFOGRAPHIC-FIVE-TOP-CRYPTOCURRENCIES-TO-INVEST-IN.jpg |||8 Best Cryptocurrencies To Invest In for 2021 ...|||1521 x 2120

XM MT5 is a trading platform you can use to trade FX, Stocks, Gold, Oil, and Equity Indices. It features over 300 Instruments, including Stock CFDs, Stock Indices CFDs, Forex, CFDs on Precious Metals and CFDs on Energies, one single login to 7 platforms, full EA functionality, over 80 technical analysis objects, and more. Xm trading platform free download (Windows)

Shiba Inu Price Predictions: Where Could Robinhood Take the .

Where/How can I download XM MT5(MetaTrader5) trading platform .

https://tradinggator.com/wp-content/uploads/2020/06/StormGain-homepage-buying-Bitcoin-with-Credit-and-Debit-Card.png|||Can I Buy Bitcoin With Credit Card On Paxful - Paxful ...|||1706 x 868

https://www.topsharebrokers.com/images/broker-details/zerodha-coin-mutual-funds-investment-orderbook.pn g|||Zerodha Kite,Zerdha PI-Best Online Trading Platform|Review ...|||1060 x 787

https://ml.globenewswire.com/Resource/Download/546771fe-9d71-4c77-803f-97224da7e68d|||Tokocrypto Charts the Future of Toko Token (TKO) by ...|||1792 x 1008

https://commodity.com/wp-content/uploads/2021/03/image-10.png|||Coinbase Review: Crypto Trading For Everyone, But Are the ...|||2888 x 2362

Can You Use MetaTrader4 (MT4) with IQ Option? (2022 Guide)

Shiba Inu (SHIB) community pushes hard for Robinhood listing

Kite by Zerodha - Apps on Google Play

Forex, Stocks, ETFs & Dptions Trading IQ Option .

Ethereum (ETH) Price, Charts, and News - Coinbase

https://getgadgets.in/wp-content/uploads/2020/11/Pi1-2-1.jpg|||Zerodha~Pi~Software~Download~link~For~Windows~[Free ...|||1912~x~866

https://image.cnbcfm.com/api/v1/image/106832625-1611946821588-gettyimages-1230856906-AMC\_ROBIN HOOD.jpeg?v=1611946883|||Robinhood, a benchmark for younger merchants, advantages ...|||4000 x 2670 The price of Bitcoin has fallen by 2.62% in the past 7 days. The price declined by 1.28% in the last 24 hours. In just the past hour, the price shrunk by 0.30%. The current price is \$41,574.63 per BTC. Bitcoin is 39.56% below the all time high of \$68,789.63. The current circulating supply is 18,933,293 BTC.

https://www.cryptofish.com/blog/wp-content/uploads/2019/05/How-to-use-credit-card-on-Luno-and-buy-bitcoin.jpg|||How To Buy Bitcoin With Credit Card On Luno in 2019 ...|||1440 x 811

11 Popular Ways to Buy Bitcoin with a Credit Card Instantly.

https://assets.webinfcdn.net/favicons/b/brick-a-brack.com.ico|||Website Informer / 104.27.165.162 ip address|||1024 x 1024

Africas largest economy is the king of cryptocurrency. In Nigeria, 32% of respondents nearly 1 in 3 report having used or owned one type of crypto or another in 2020. By comparison, just 6% of.

A Wednesday tweet by news outlet, ZeroHedge, stated that Robinhood could list Shiba Inu for trading as soon as February -- no response from Robinhood requesting comment. Robinhood's CEO has said.

10 Important Cryptocurrencies Other Than Bitcoin. 1. Ethereum (ETH) 2. Litecoin (LTC) 3. Cardano (ADA) 4. Polkadot (DOT) 5. Bitcoin Cash (BCH)

How To Buy Bitcoin With A Credit Card To buy Bitcoin with a credit card or debit card, follow these steps:

Create an account with an exchange such as Coinbase Complete the identity verification process Select Bitcoin (BTC) from the cryptocurrency list Enter the amount of Bitcoin to buy Choose credit card or debit card as the payment method

Tokocrypto on the App Store

Videos for Iq+option+mt4

Download for Windows Linux macOS. MetaTrader 5 offers a wide variety of functions for the modern forex and exchange market trader: Full set of trading orders for flexible Forex, Stocks and other securities trading. Two position accounting systems: netting and hedging. Unlimited amount of charts with 21 timeframes and one-minute history of quotes;

Tokocrypto trade volume and market listings CoinMarketCap

Download the MetaTrader 5 trading platform for free

https://www.livebitcoinnews.com/https://s3.amazonaws.com/lbn-s3/2020/05/Litecoin-2.png|||Litecoin (LTC)

Price Analysis: Signs of Fresh Decrease To ...|||1828 x 868

https://investorplace.com/wp-content/uploads/2021/05/shiba-inu.jpg|||Close Your Eyes, Hold Your Nose and Buy Some Shiba Inu ...|||1600 x 900

https://www.gpucoin.net/wp-content/uploads/2019/11/how-where-to-buy-bitcoin-zero.jpg|||How to Buy Bitcoin Zero (BZX) with PayPal & Damp; Credit Card in ...|||1200 x 801

https://learnbonds.com/wp-content/images/2020/03/how-to-buy-bitcoin-with-debit-card-in-2019.jpg|||How to Buy Bitcoin With Debit Card in 2020 - LearnBonds.com|||1441 x 811

Buy Bitcoin with Credit Card or Debit Card Bitcoin.com

Jan 17, 2022 22:30. Bitcoin price drops below \$42K, but analysts still expect one more impulse move. BTC price is back in a free fall as the price drops to \$41,600, but analysts are still holding out for one more upward impulse move. cointelegraph.com. Jan 17, 2022 22:10.

 $https://www.menit.co.id/wp-content/uploads/2021/10/Shiba-Inu-Coin.jpg|||How\ To\ Get\ Shiba\ Inu\ Coin\ Free-MySts|||1254\ x\ 836$ 

Videos for Tokocrypto

ETH/USD Coinbase price chart in real-time. Stats on multiple timeframes, order book, news and trollbox.

A Zerodha Pi download for PC is very simple. If you want to perform Zerodha Pi download for windows, just follow the steps below: Click on support.zerodha.com on your browser; Click on the Pi and other platforms link located below Trading and market heading. Look for the Zerodha Pi software download link that says where.

The price declined by 2.81% in the last 24 hours. In just the past hour, the price shrunk by 0.95%. The current price is \$3,099.14 per ETH. Ethereum is 36.64% below the all time high of \$4,891.70. The current circulating supply is 119,213,681.624 ETH.

 $https://news.gulfinex.com/wp-content/uploads/2021/10/Asset-2.png|||LIVE \quad Masterclass: \quad Crypto \quad Investing \\ Guide \quad How to Invest ...|||1191 x 1192$ 

 $https://executium.com/media/image/484-buy-bitcoin-with-credit-card.jpg|||Buy \ Bitcoin \ with \ Credit \ Card \ | executium \ Trading \ System|||2000 \ x \ 869$ 

How to Buy Bitcoin with Credit Card [2021 UPDATED]

How to download Zerodha Pi trading software? DOWNLOAD LINK.

 $https://blog.cex.io/wp-content/uploads/2016/11/deposit-infograph-horizontal-ENG.png|||How\ to\ Buy\ Bitcoins\ with\ Credit\ Card\ or\ Debit\ Card\ at\ CEX\ ...|||3486\ x\ 1301$ 

View coinbase-pro live price chart, exchanges, rates, trade volume, market listings and manymore.

 $https://cms.qz.com/wp-content/uploads/2019/08/Visa-Mastercard-Credit-Cards.jpg?quality=75\&strip=all\&w=1600\&h=900\&crop=1|||Buy\ Crypto\ With\ Credit\ Card\ -\ How\ To\ Buy\ Bitcoin\ Other...|||1600 x 900$ 

https://www.cryptofish.com/blog/wp-content/uploads/2019/03/how-to-buy-bitcoin-cash-with-a-debit-card-in-2

019.jpg|||How To Buy Bitcoin Without Debit Card / How to buy Bitcoin ...|||1441 x 811

https://static.coindesk.com/wp-content/uploads/2020/07/eth-price-1.png|||Ethereum~History~in~5~Charts~-CoinDesk|||2840~x~1832~

http://www.brinknews.com/wp-content/uploads/2017/12/bitcoin-energy-887657582.jpg|||How Bitcoin Eats the Worlds Energy Brink The Edge of Risk|||1600 x 1067

https://news.tokocrypto.com/wp-content/uploads/2020/09/ezgif.com-webp-to-png-5.png|||Cara Kerja Bermain Bitcoin di Tokocrypto|||4000 x 2250

IQ OPTION ROBOT, CONNECT MT4 & DPTION! by Tools Binary .

https://i.pinimg.com/originals/ae/b3/9a/aeb39ab14a47054069b02c663b9f6a0c.jpg|||Coinbase Wallet Adds Support for Dogecoin to Wallet App ...|||1480 x 986

Automated trading on IQOption directly from MetaTrader - My.

https://cdn.crowdfundinsider.com/wp-content/uploads/2019/02/Patrick-McHenry.jpg|||Here is the Letter From Congressman Patrick McHenry ...|||1333 x 1019

This is because Tether is one of the most popular cryptocurrencies to buy OTC through brokers and other under the table methodsdespite Chinas bans on exchanging Chinese yuan to cryptocurrencies. Tether makes up 93% of all stablecoin value transferred in east Asia. Image: Chainalysis

On.Live (ONL) Price, Charts, and News Coinbase: coinbase.

https://gadgetplus.co.id/wp-content/uploads/2020/02/Tokocrypto-Merkle-Science-scaled.jpg|||Tokocrypto-Archives-Gadget+|Berita Gadget+|Review...|||2560 x 1811

In order to download the XM MT5, please go to the official website of XM first. XM Official Website Then, go to Platforms and click on the trading platform type you prefer from the list. \*In this example, we will download MT5 for PC (for windows). Now, click on Download button as below, and your PC will start installing MT5.

Cryptocurrency Prices, Charts, Daily Trends . - Coinbase

Tokocrypto - About Us

https://www.topsharebrokers.com/images/logo/16x9/edelweiss-broking/edelweiss-broking-span-margin-calculator.jpg|||Currency Option Margin Calculator | Forex System Free|||1920 x 1080

https://www.crowdfundinsider.com/wp-content/uploads/2018/01/Bitcoin-Banned-Cryptocurrency.jpeg|||Cryptocurrency Ban: Bank of Indonesia Halts All Usage of ...|||1756 x 1511

Coinbase Live Prices and Charts

https://icotalknews.com/wp-content/uploads/2019/06/cfntalkfoto937646db-2506-45e6-8536-eb6abd740204-G oogle.jpg|||Tech overlords Google and Facebook have used monopoly to ...|||1500 x 840

Click on the Buy button located in your Dashboard. To learn how to buy Bitcoin with Credit/Debit card on Zeply, just choose the card youll be using to buy your Bitcoin. Then proceed to input the amount of BTC you wish to buy and the currency youll use to fund the transaction. Proceed by clicking on the Buy button.

Trading Cashback. Hi Tokonauts, Promo khusus bagi nasabah setia Tokocrypto! Ada cashback biaya trading 50% setiap kamu melakukan trading dengan pairing BUSD dan Bitcoin (BTC), Ethereum (ETH), atau Binance Coin (BNB) serta 3 Aset Kripto piliha. Selengkapnya.

https://image.slidesharecdn.com/final-howtobuybitcoinusingincreditcard-150130071042-conversion-gate02/95 final-how-to-buy-bitcoin-using-in-credit-card-2-1024.jpg?cb=1422602663|||Final how to buy bitcoin using in credit card|||1024 x 768

Indicador IQ OPTION X INDICADOR MT4 (QUOTEX)SALA FREE: https://t.me/+V28zSc6XmMMNwKg8Como baixar MT4: https://youtu.be/AdwdNfO01CkMétodo Lucro infalível: htt.

Tokocrypto Coin Price & Market Data Tokocrypto price today is \$1.06 with a 24-hour trading volume of \$9,173,407. TKO price is down -0.6% in the last 24 hours. It has a circulating supply of 75 Million TKO coins and a total supply of 500 Million. If you are looking to buy or sell Tokocrypto, TokoCrypto is currently the

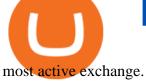

These countries using cryptocurrency are growing in the crypto space. Japan. Japan is known as the hub of cryptocurrency trading all over Asia. Japan has always been at the forefront of technological advancements. Hence, . The United States. Nigeria. Germany. Canada.

Cryptoassets in Asia - OECD

How To Buy Bitcoin With A Credit Card: 6 Safe Ways.

Review For 2020: Are This Market Markers Accounts For You|||2160 x 910

This video has been superseded with the latest "MT4 To IQ Option (Bug Fix With Adjustable Locations of Buttons)" - Please click the link below:https://www.y.

https://i.pinimg.com/originals/68/eb/e0/68ebe018677503051b159191ea345f21.jpg|||Set Mt4 Local Time|||1920 x 1293

XM MT5 XM MetaTrader 5 MT5 for PC MT5 Download

Xm Mt5 Download For Pc - gamingfox.stuckintheriddle.co

Get your free wallet. Download the Bitcoin.com Wallet mobile app and tap the Buy button. 2. Verify your identity. If you want more than \$100 worth of crypto, you'll need to verify your identity. We make the process easy. 3. Make your payment. Pay for your crypto with credit card, payment app, or by bank transfer. Indicador IQ OPTION X-INDICADOR MT4 (QUOTEX) - YouTube

Buy Bitcoin & Samp; Crypto Instantly - Buy Bitcoin In 3 Minutes

Our technology, trading platforms, and investment apps Zerodha

Click on Buy Bitcoin with Credit Card Enter the amount you wish to spend, and you will be redirected to enter your credit card information Follow the prompts and click on Buy Now Peer-to-Peer Crypto Trading Sites You can also buy bitcoin using a credit card on peer-to-peer Bitcoin marketplaces such as LocalBitcoin, Paxful, and Remitano.

https://digitallifeasia.com/wp-content/uploads/2021/03/SB19-What.jpg|||SB19 1.4M YouTube views in 24 hours ... || 1200 x 1200

Connect metatrader4 with IQ-Option · Issue #56 · n1nj4z33 .

Buy, Sell & Store Bitcoin - Buy Bitcoin & Samp; Crypto Instantly

Zerodha Pi Software Download

https://cardaniers.com/wp-content/uploads/2021/04/TKO-Binance-1170x790.jpg|||TokocryptoTKO-¿La Criptomoneda que te puede hacer rico?|||1170 x 790

https://i0.wp.com/pureinfotech.com/wp-content/uploads/2016/03/download-xampp-windows-10.jpg?resize\\\\ u003d827,646|||Mt5 Forex Trading Software - Is Forex Trading Easy Money|||1026 x 801

https://assets-global.website-files.com/60edbc8bd619ddc15e7c9601/610b1a700302fe97b15ea8d5\_gvgs48tchf qiz6pefawb-p-3200.jpeg|||How to Buy Bitcoin Without a Debit or Credit Card - Coin Cloud|||3200 x 1800

The Zerodha Pi Installation file can be downloaded from the below Link. The Zerodha Pi Software is downloaded as a ZIP file. You need to First unzip the downloaded file. Right click on the zip file and use the decompress / unzip option. After you unzip the file, install it and follow the above video tutorial.

http://www.adigitalblogger.com/wp-content/uploads/2016/12/Motilal-Oswal.jpg|||Blgi Stock Trading Motilal Oswal Trading Account Brokerage ... || 1366 x 768

https://news.tokocrypto.com/wp-content/uploads/2019/09/Jack-Dorsey-Twitter-Gambar-dari-Politico.jpg|||Tid ak Ada Mata Uang Kripto Twitter pada 2020 - Tokocrypto News|||1160 x 773

https://i1.wp.com/4xone.com/wp-content/uploads/2019/03/Awesome-signal-oscillator.png?resize=1276%2C8 66&ssl=1|||Awesome signal oscillator 4xone|||1276 x 866

https://miro.medium.com/max/6388/1\*ZmBxcMwG4wFDp2ELDObcCQ.png|||Using Shapeshift And Coinbase How To Import Coinbase To ... | 3194 x 1423

https://www.xm.com/wp-content/uploads/2017/12/ETHUSDH4201217.png|||How To Trade Bitcoin On Xm

Language:en / Knkobvqixfcmim - Xm bitcoin trading explained by ...|||1670 x 919

https://minoritycrypto.com/wp-content/uploads/2020/09/7b1db1a79b22ee09ab0ed6e2400bca0f.jpg|||Bitcoin

Price Data Guide - Bitcoin Price Data Guide ...|||1450 x 966

Bitcoin (BTC) Price, Charts, and News Coinbase: bitcoin.

https://media.cointral.com/wp-content/uploads/2019/11/08013819/binance-para-cekme-scaled.jpg|||How Buy Bitcoin On Binance : How To Buy Bitcoin On Binance ...|||2560 x 1542

https://www.hercules.finance/wp-content/uploads/2017/05/fbs-daily-economic-market-news-analysis-data-fx-forex-stock-photo.png|||Follow the FX & with FBS! Full Market Analysis ...|||1392 x 825 https://monfexfilestorage.blob.core.windows.net/files/blog/CZQV7BkHlpCMcM0F.jpeg|||Buy Bitcoin with Credit Card to Fund Your Account - Monfex|||4294 x 3274

10 Important Cryptocurrencies Other Than Bitcoin

Videos for Robinhood+investing+shiba

#### SHIB & amp; ROBINHOOD JUST REVEALED THEIR PLAN TO PUMP SHIBA INU.

https://99bitcoins.com/wp-content/uploads/2015/07/247exchange-buy-bitcoins-1024x881.png|||7 Fastest Ways to Buy Bitcoin with a Credit Card Securely ...|||1024 x 881

 $https://i.pinimg.com/originals/ec/c6/1e/ecc61e0b246221f1e8925e6b309bdb43.jpg|||Olymp \quad Trade \quad Trading \\ Signals|||1920 \times 1176$ 

Shiba Inu investors have been clamoring over a Robinhood listing for months now and it appears the time has finally come. Today, Breaking Crypto tweeted out a strong prediction that the token will.

XM MT5 Android Trader XM MT5 Android Download

How to Buy Bitcoin with a Credit Card

Buy Bitcoin With Credit Card - Instant and Easy - Coinify

 $https://www.investingcube.com/wp-content/uploads/2020/09/Bitcoin-Price-1.jpg|||Bitcoin\ Price\ Back\ to\ the\ \$10,000\ on\ USD\ Strength|||1790\ x\ 886$ 

CEO CONFIRMS: Robinhood SIGNED & Disted Shiba Today! Price .

What Are The Hottest Cryptocurrencies In China, Korea & Dapan?

Where can I download Pi? - Zerodha

\$0.1674 -5.26% The Chief Financial Officer of Robinhood, Jason Warnick, has stated that the popular trading platform was yet to decide on whether to list Shiba Inu or not. When asked about.

AddThis Utility Frame. Home / SHIBA INU - Shib Token / CEO CONFIRMS: Robinhood SIGNED & Signed Shiba Today! Price Skyrockets! ???? Shiba Inu Coin News ????. SHIBA INU - Shib Token. CEO CONFIRMS: Robinhood SIGNED & Signed Shiba Today! Price Skyrockets! ???? Shiba Inu Coin News ????. Kati's Insight 1 min ago. 42 0 2 minutes read.

Organizations in this hub have their headquarters located in Asia; notable events and people located in Asia are also included. This list of companies and startups in Asia in the cryptocurrency space provides data on their funding history, investment activities, and acquisition trends.

 $https://wunderbit.co/media/11/download/cover\ article\ buy\ low\ sell\ high.jpg?v=1|||How\ to\ Buy\ Bitcoin\ with\ Credit\ Card\ in\ 2020?|||2265\ x\ 1267$ 

Award Winning Trading Platform - Interactive Brokers®

https://www.cryptofish.com/blog/wp-content/uploads/2019/03/how-to-buy-bitcoin-cash-in-2019.jpg|||BuyBitcoin With Credit Card On Luno: 4 Easy Steps ...|||1440 x 810

However, women were slightly more likely than men to hold such assets in Viet Nam (38% of the women in the sample were cryptocurrency holders, compared with 32% of men) and conversely men were more likely than women to hold them in Malaysia (26% compared with 20%). Table 3.3. Demographics of cryptocurrency holders.

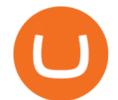

IQ Option is one of the fastest growing online trading brands in the world. Voted the best mobile trading platform, we have now expanded our offerings to include CFDs on stocks and ETFs and Forex trading. First founded in 2013, IQ Option has grown massively, and now has over 40 million members and counting!

https://thumbs.dreamstime.com/z/illustration-gold-bitcoin-coin-stock-trade-graph-background-concept-money-price-110939216.jpg|||Id Coin Stock Price / Xbt Bitcoin Us Dollar Stock Quote ...|||1300 x 957

https://forexexperttraders.com/wp-content/uploads/2020/06/Ind-GG01-101-mt4-indicator.jpeg|||Ind GG01 101 - mt4 indicator - Download Forex Robots ...|||1680 x 877

Zerodha Pi Download

https://mikrotekno.com/wp-content/uploads/2021/02/tokocrypto-cara-daftar-jual-beli-dan-trading-aset-crypto.png|||Tokocrypto: Cara Daftar, Jual Beli, dan Trading Aset ...|||1600 x 900

ETH/USD Coinbase Live Price Chart - coinalyze.net

https://crypto-currency-news.net/wordpress/wp-content/uploads/2021/01/5cad54ca-9348-435c-8c62-4d87094f 1acf.jpg|||Why Are Crypto Currencies Currently Tanking? / Generate ...|||1450 x 966

https://changelly.com/blog/wp-content/uploads/2020/11/Best-Exchanges-to-Buy-Bitcoin-and-Crypto-with-Bank-Card.png|||Buy Bitcoin, Ethereum, Ripple with Credit Card Best ...|||1200 x 800

How to Buy Bitcoin with Credit Card step-by-step guide

Buy the 'Iq Option Mt4 Trader for IQOBOX' Trading Utility for .

https://techdailypost.co.za/wp-content/uploads/2020/12/Screen-Shot-2020-12-16-at-06.11.45.png|||How To Buy Credit Card Online With Bitcoin - BTC Wonder ...|||1440 x 811

Live prices and charts for coins traded on Coinbase exchange. Price change, high, low, volume on multiple timeframes: 1 hour, 24 hours, 7 days and 30 days.

https://binarysignalsvip.com/wp-content/uploads/2021/09/Logo-text.png|||BOT MT4 BINOMO & amp; IQ OPTION - BinarySignalsVIP.com|||2029 x 2028

coinbase-pro Live Price Chart, Exchanges, Trade Volume and .

XM MT5 (free) download Windows version

https://static.cryptohopper.com/images/news/uploads/1606739378-binance-p2p-buy-bitcoin-in-ghana-with-mo bile-money.png|||How Buy Bitcoin On Binance : How To Buy Bitcoin On Binance ...||1600 x 900

https://cryptohubbox.com/wp-content/uploads/2020/02/Buying-Bitcoin-on-Binance-with-Credit-Card.jpg|||How to Buy Bitcoin With A Credit Card On Binance?|||1579 x 888

Fx Choice Mt4 - Fx Choice Mt4 - As Seen On Tv

Zerodha's flagship trading platform Kite Web as an Android app! Clean & Districtive UI, super fast and super light back-end for all your investment and trading needs. 0 brokerage for investments and flat 20 for F& Tading.

MT4 to IQ OPTION - YouTube

Bitpay Adds Shiba Inu Crypto as Petition to List SHIB on Robinhood Exceeds 545K Signers. Crypto payment firm Bitpay has added support for the meme cryptocurrency shiba inu. Following Bitpays announcement, retail giant Newegg announced that it too has begun accepting SHIB for payments. AMC Theatres is also expected to begin accepting SHIB soon.

Kite 3.0 Full Width Zerodha Trading Platform - Chrome Web Store

Bonus Akhir Tahun Tokocrypto #SiapLebihCuan Dapatkan Rp42 juta Dalam Bentuk BTC!! Gajian Akhir Tahun, Transaksi di Tokocrypto pakai LinkAja, Dapat Cashback! Rayakan Akhir Tahun 2021 dengan #SiapLebihCuan bersama Tokocrypto Berhadiah lebih dari Rp12 Miliar! Sambut Akhir Tahun 2021 dengan Top Up Saldo via ShopeePay, Dapat Cashback 50.000!

Yes, It is automated robot trading for IQ Option MT2IQOPTION can be traded di r ectly with MT4 and IQOPTION by using your own indicators or signal providers accordingly. In other words, our bot.

 $https://images.cointelegraph.com/images/1200\_aHR0cHM6Ly9zMy5jb2ludGVsZWdyYXBoLmNvbS91cGxvYWRzLzIwMjEtMDYvMzhiODg0YzMtNjNlMi00OWU3LWEwNzAtNGYxOWU0NTBkNWQ4LmpwZw=\\ =.jpg|||Get the latets news from top most popular around the world|||1160 x 773$ 

https://www.211bitcoin.com/wp-content/uploads/2021/07/Bitcoin.jpg|||How to Buy Bitcoin with Credit Card without Verification ...|||1280 x 853

https://digitallifeasia.com/wp-content/uploads/2021/03/SB19-What-1024x1024.jpg|||SB19 'What?' MV gets 1.4M YouTube views in 24 hours ...|||1024 x 1024

http://lh5.ggpht.com/NSJ0YOJUeKU0GM7kjTfXn0N2P1tjLmcy6cLpKtq8WtLauaWPQuD\_o\_kfgzsUSz43r9 Av=h900|||Forex app for pc and more can you make money breeding lizards|||1280 x 800

https://www.asktraders.com/wp-content/uploads/2019/12/IQ-Option-MT4.png|||Can You Use MetaTrader4 (MT4) with IQ Option? (2021 Guide)|||1918 x 930

Ten Significant Countries Using Cryptocurrency the Most

Download free XM MT5 5.0.0.1596 - Free Download Manager

BTC/USD Coinbase Live Price Chart - coinalyze.net

Buy Bitcoin with Credit Card or Debit Card Instantly Paybis

 $https://cdn.stockbrokers.com/uploads/dtt1nei/cTrader-Desktop-Windows.PNG|||Ctrader \ Vs \ Mt4 \ Vs \ Mt5 - Candlestick \ Pattern \ Tekno|||1366 \ x \ 768$ 

Is Robinhood Really About to List Shiba Inu in an Answer to .

China, South Korea, and Japan are often seen as drivers of the cryptocurrency market. When Beijing threatens to close cryptocurrency exchanges and ban Bitcoin purchases, prices tank.

 $https://smartbillions.com/wp-content/uploads/2020/12/How-to-Buy-Bitcoin-with-Credit-Card-in-Australia.jpg \\ ||How to Buy Bitcoin with Credit Card in Australia - Smart ...|||1880 x 1252$ 

https://coincentral.com/wp-content/uploads/2018/12/how-to-buy-bitcoin-with-a-credit-card.png|||How to Buy Bitcoin with a Credit Card - CoinCentral|||2000 x 1001

January 11, 2022 - The current price of On.Live is \$0.024461 per (ONL / USD).

iQBot is your way to automate any mt4 strategy indicators for auto-trading binary trading robot help you with advanced tools and easy methods to use. iQBot allowing you to use multi indicators at the same time also multi timeframes with multi indicators you can build a complex strategy as you like with iQBot concept

Robinhood+investing+shiba News

Tokocrypto LinkedIn

https://bitcoinshirtz.com/wp-content/uploads/2016/12/Bitcoin-debit-cards-bitcoinshirtz.jpg|||BITCOIN BUY VISA CARD OBILUN38 blog|||1200 x 800

https://www.buybitcoinworldwide.com/img/coinbase/2.png $\parallel 15$  Ways to Buy Bitcoin with Credit Card or Debit Instantly ... $\parallel 1030$  x 1132

https://www.cryptofish.com/blog/wp-content/uploads/2019/02/how-to-buy-bitcoin-with-credit-card-2019-1.jp g|||How to Buy Bitcoin with Credit Card in 2019 - CryptoFish|||1440 x 810

The XM MT5 offers all the pioneering features that the XM MT4 has to offer, with the addition of 1000 CFDS on stocks (shares), which makes it the ideal multi-asset platform. Trade forex and CFDs on stocks, gold, oil and equity indices from 1 platform with no rejections, no re-quotes and leverage up to 888:1. Leaderboard - Tokocrypto

https://coindoo.com/wp-content/uploads/2021/06/buy-BTC-with-Bitstamp.jpg|||How to Buy Bitcoin with Credit Card - Coindoo|||1418 x 769

Xm Mt5 Download For Pc Windows 10. From the developer: XM MT5 is a trading platform you can use to trade FX, Stocks, Gold, Oil, and Equity Indices. It features over 300 Instruments, including Stock CFDs, Stock Indices CFDs, Forex, CFDs on Precious Metals and CFDs on Energies, one single login to 7 platforms, full EA functionality, over 80.

QUICK GUIDE: How to buy Bitcoin with Credit Card Go to the CEX.io website Register using your email and confirm your account with your phone number. Input your proof of identity, country of residence, select your form of identification and upload photos of your documents. Take a selfie of yourself holding the document and upload the photos.

https://cryptoe.co.uk/wp-content/uploads/2019/03/bitcoin-price-10.jpg|||Bitcoin Price Prediction: Volume Building & Damp; Waiting for a ...|||1400 x 933

https://bitcoinmarketcap.org/wp-content/uploads/2020/07/can-you-buy-bitcoin-with-a-credit-card.jpg|||How To Buy Bitcoin With Credit Card On Paxful / Buy ...|||2098 x 1399

Shiba Inu (SHIB) community pushes hard for Robinhood listing. Robinhood acknowledges the community drive to list Shiba Inu. The COO of Robinhood Crypto, Christine Brown praised the Shiba Inu community for its engagement with the firm, leading to speculation of an imminent listing. However, Brown was quick to shut down any talk of a listing due .

ACH/USD Coinbase price chart in real-time. Stats on multiple timeframes, order book, news and trollbox. https://l.bp.blogspot.com/-pthHRyoglAY/XxIcO2OvjEI/AAAAAAAAAAAABc/O9dkjPwPdSoOeH4t2W5BH1Ck qn7l\_UBagCLcBGAsYHQ/s1920/bitcoin%2B2.jpg|||How To Buy Bitcoins With Credit Card Or Debit Card: How To ...|||1920 x 1280

https://i.pinimg.com/originals/a6/24/a2/a624a2b82fd02b85ad789a8d2dec8b41.jpg|||Leledc Exhaustion Bar Mt4 Indicator|||1920 x 1350

https://support.tokocrypto.com/hc/article\_attachments/360079617831/mceclip0.png|||Main Game dan Bawa Pulang Total Hadiah 7000 Toko Token ...|||4522 x 2913

Octa FX - Official Site - Open An Account Today - octafx.com

Buying Bitcoins with a Credit Card Summary The easiest way to buy Bitcoins with a credit card would probably be CEX.io. Here are the steps: Visit CEX.io and create an account Choose the amount you want to buy. Complete your KYC Enter your Bitcoin address. Enter your credit card details. The coins will be sent to your wallet. slide 5 to 8 of 4

https://i.pinimg.com/originals/e7/87/1b/e7871b3fd61c8684a4669793081e011a.jpg|||Demo Forex Trading Account Us | Forex Xb4 Scalping Trading System Free Download|||4206 x 2367

Copy the indicator (mt2iq\_connector.ex4/.ex5 included in the zip-archive) to the indicators folder of your MT4/MT5 terminal. Click in the File menu on "Open Data Folder". Navigate to the "MQL\Indicators" folder in your file explorer and copy the mt2iq\_connector.ex4 to this folder.

The XM MT5 WebTrader is accessible for both PC and Mac, with no download required. XM clients with a demo or a real account can perform instant one-click trading on MT5 WebTrader and benefit from the full functionality of the platform.

https://miner-land.com/wp-content/uploads/2020/11/Buy-Bitcoin-with-credit-cards-through-Binance.jpg|||How To Buy Bitcoin On Coinbase With Credit Card: How to ...|||1447 x 814

Invest in the Stock Market - Team of Expert Stock Brokers

November 2019 Tokocrypto became the first registered crypto exchange platform May 2020 Secure Binance Investment and launch Tokocrypto 2.0 Powered by Binance Cloud August 2020 TKO (TokoToken) as Indonesia's first Defi Initiative October 2020 Tokocrypto Mobile App launch April 2021 TKO listing on Tokocrypto August 2021 Tokomall Launch

https://i.pinimg.com/originals/83/c7/22/83c7222a60433f724e36b8858947be31.jpg|||#MetaTrader5 Platform (MT5 Platform) is a popular trading platform allowing to perform trading ...|||2048 x 1536

https://www.forexboat.com/wp-content/uploads/2020/08/2.png|||MetaTrader~4~vs~5~-~Which~One?~(2020~Review)~-~ForexBoat~Trading~Academy|||1080~x~1920~

 $https://onlyvoper.weebly.com/uploads/1/2/5/5/125538976/619461632.jpg|||Zrodha\ Pi\ Software.\ Will\ It\ Be\ Available\ For\ Mac\ -\ onlyvoper|||1912\ x\ 866$ 

No, Zerodha has stopped supporting Zerodha Trader or the NEST platform since March 2020. Zerodha now has Kite, an ultra-fast flagship trading platform with streaming market data, advanced charts, an elegant UI, and more. You can enjoy the Kite experience seamlessly on your Android and iOS devices or as a web-based platform.

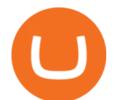

Of course, Robinhood did acknowledge the SHIB Armys requests for a listing in the fall of last year. But it wasnt the response investors were hoping for. In November, a crypto executive for the.

Tokocrypto

XM MT5 WebTrader MT5 WebTrader Download

Buy, Sell & Store Bitcoin - Buy Bitcoin & Store Instantly

This download is absolutely FREE. The download version of XM MT5 is 5.0.0.1596. The software is periodically scanned by our antivirus system. We also encourage you to check the files with your own antivirus before launching the installation. The package you are about to download is authentic and was not repacked or modified in any way by us.

Tokocrypto (TKO) price today, chart, market cap & Depth news.

https://images.hive.blog/DQmPqNtXFBDuGiRYQ86WS6cmTGeqdtEDeqCiP1CvYFe4C9x/17.tokocrypto-jual.jpg|||Panduan Singkat Tokocrypto Mobile|||1080 x 2400

https://stormgain.com/sites/default/files/2020-04/Buy-Bitcoin-with-credit-card.jpg|||How to buy Bitcoin with a credit card: the best ways ...|||1600 x 1200

Activations: 5 This tool works on MT4. The connection to the IQ option box program is established. With this software, IQ Optiona opens orders in selected time periods. The IQ option box program is required. First, the connection to the IQ option box is established. Then you can trade by sending a trading order by adding MT4. Which Countries Are Using Cryptocurrency the Most?

Zerodha Pi Scanner Download protected by Community Feb 15 '17 at 10:43 Zerodha Pi Download For Windows 10. Thank you for your interest in this question. Because it has attracted low-quality or spam answers that had to be removed, posting an answer now requires 10 reputation on this site (the association bonus does not count).

https://www.adigitalblogger.com/wp-content/uploads/Motilal-Oswal-Orion-Lite.jpg|||Motilal Oswal Orion-Lite | Application, Software, Download ...|||1920 x 1080

ACH/USD Coinbase Live Price Chart

https://blockonomi.com/wp-content/uploads/2017/10/buy-bitcoin-card.jpg|||How to Buy Bitcoin Instantly using a Credit or Debit Card|||1400 x 933

Zerodha Broking Ltd.: Member of NSE & SEBI Registration no.: INZ000031633 CDSL: Depository services through Zerodha Broking Ltd. SEBI Registration no.: IN .

 $https://www.binoption.net/wp-content/uploads/2019/01/Olymp-Trade-Platform-Options-Trading-Binoption.jp\\ g|||Bina Option Trading - Binäre optionen|||1920 x 1178$ 

This extension will make your zerodha kite 3.0 trading app full-width for large screen desktop and laptops, also adding some twicks will help you stay more focused on trading. Happy trading! Read more

Pi is not an in-house Zerodha platform and since the software updates on Pi are dependent on a third-party vendor, the development can be slow and not optimal. All our clients use the Zerodha Kite application which is a web-based platform but can also be turned into a browser-based desktop app.

(end of excerpt)